# UPGRADING YOUR DEVELOPMENT SKILLS FOR MICROSOFT DYNAMICS® 365 FOR FINANCE AND **OPERATIONS**

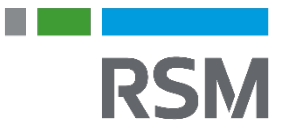

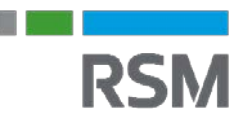

## **Workshop Details**

This 5-day workshop is designed to review what's new in Microsoft Dynamics 365 for Finance and Operations for developers. The workshop is designed for users that have at least one year experience with developing in a previous release of Microsoft Dynamics AX. Additionally, this course will help upgrade developer skills, and teach users how to use the new extensions model, Visual Studio and code deployment tools.

### AGENDA

#### Day 1

We will get started with an introduction to the new development environment in Dynamics 365 for Finance and Operations. Then we will move into the basic naviagation and uses of Visual Studio. In the afternoon, we will take a look at how to set up and use Visual Studio Team Services and the debugging process.

#### Day 2

On the second day of class, we will dive into data types and working with your data including how to extend the various types of data types. The majority of the second day is devoted to creating, updating and extending the new HTML based user interface. We will finish the second day of the workshop off by looking at changes in X++ and how to code extensions.

#### Day 3

On day three of the workshop, we will look at difference in classes and start using eventing and delegates in your code. In the afternoon, we will start looking at how to create and use data entities.

#### Day 4

Day four continues with the data entites, including aggregate data entities. In the afternoon, we will move on to use the new testing framework to create test cases. At the end of the day, we will look at how to prepare and create packages.

#### Day 5

On the final day of the workshop, we will continue where we left off with packages on day four, and deploy packages into a new environment. In the afternoon, we will have high level introductions to advanced topics like reporting and integrations in Dynamics 365 for Finance and Operations

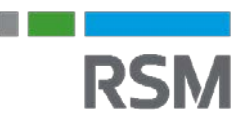

### AT WORKSHOP COMPLETION

After completing this workshop, attendees will be able to:

- Set up and configure Visual Studio Team Services.
- Understand basic navigation in Visual Studio for Dynamics 365 for Operations development.
- Create projects, models and packages.
- Perform builds in Visual Studio.
- Create a VSTS account and a development project.
- Link VSTS accounts to Visual Studio and LCS.
- Understand branching and branching uses.
- Understand the architecture of Dynamics 365 components.
- Create and extend an enumeration, data types, tables, classes, forms, duties, roles and permissions.
- Understand the use and development for tables.
- Create forms and apply patterns and subpatterns.
- Use the code editor and describe differences in the X++syntax.
- Use the debugger.
- Understand security architecture in Dynamics 365 for Operations.
- Create data entities and understand how to use OData.
- Understand the SysTest framework and create and organize test cases.
- Locate and download a hotfix, and then apply a hotfix file to an environment.
- Create and upload a deployable package.
- Resolving conflicts and rebuilding packages.

#### NOTE:

This workshop is designed to be delivered on the client's site for 4-10 participants. Each participant will receive soft-copy participant guides and an Azure hosted environment to use for the duration of the workshop with Contoso demo data. This workshop can also be delivered virtually. Please contact us for more information about our virtual offerings.

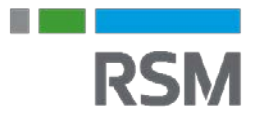

## **Agenda**

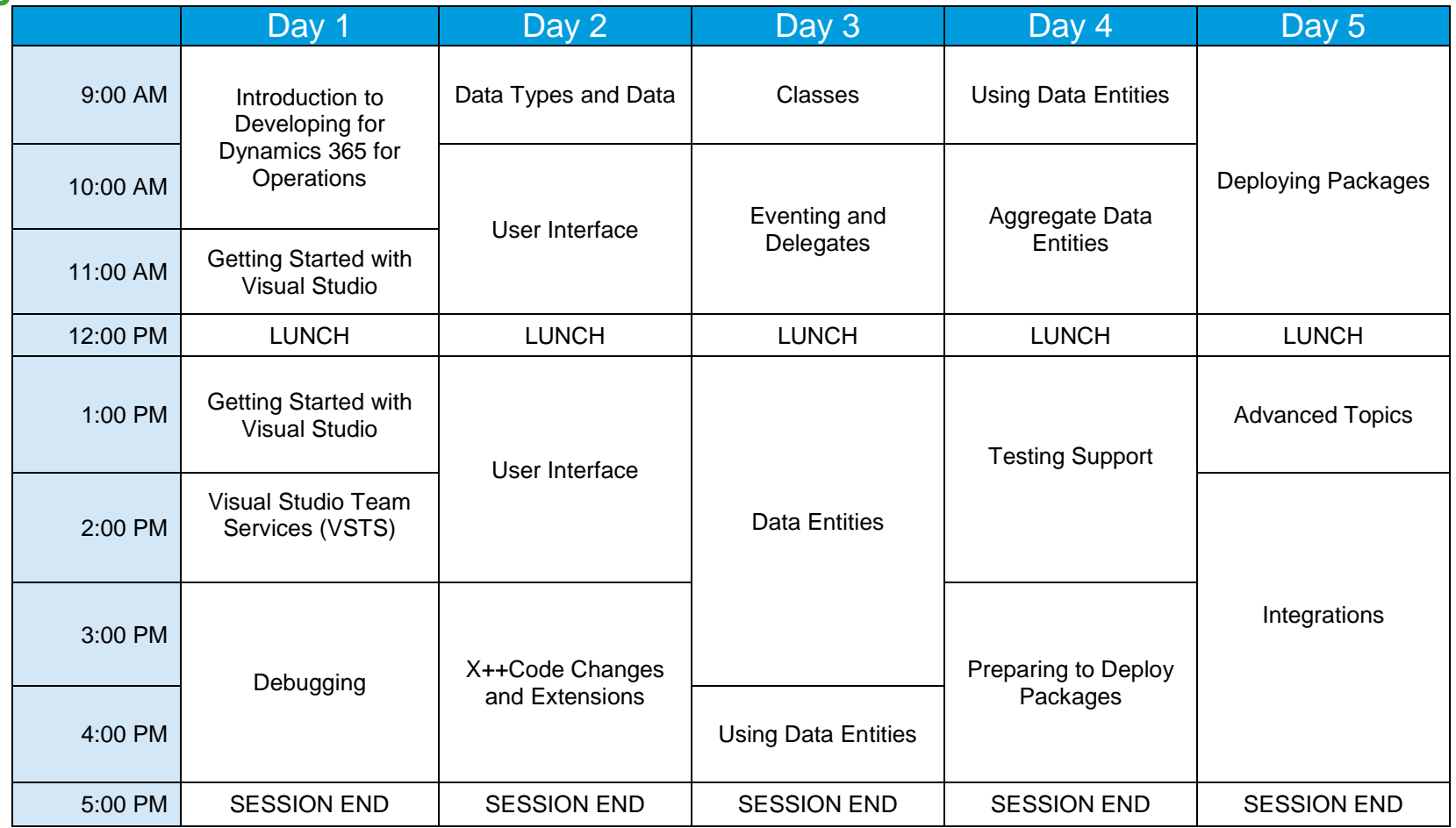

This document contains general information, may be based on authorities that are subject to change, and is not a substitute for professional advice or services. This document does not constitute audit, tax, consulting, business, financial, investment, legal or other professional advice, and you should consult a qualified professional advisor before taking any action based on the information herein. RSM US LLP, its affiliates and related entities are not responsible for any loss resulting from or relating to reliance on this document by any person. Internal Revenue Service rules require us to inform you that this communication may be deemed a solicitation to provide tax services. This communication is being sent to individuals who have subscribed to receive it or who we believe would have an interest in the topics discussed.

RSM US LLP is a limited liability partnership and the U.S. member firm of RSM International, a global network of independent audit, tax and consulting firms. The member firms of RSM International collaborate to provide services to global clients, but are separate and distinct legal entities that cannot obligate each other. Each member firm is responsible only for its own acts and omissions, and not those of any other party. Visit rsmus.com/aboutus for more information regarding RSM US LLP and RSM International.

RSM® and the RSM logo are registered trademarks of RSM International Association. *The power of being understood*® is a registered trademark of RSM US LLP.

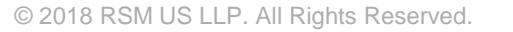

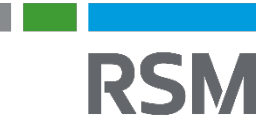